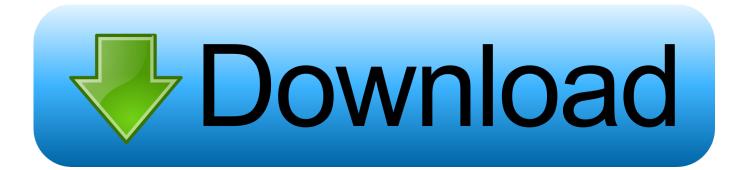

## Communication System Toolbox Matlab Free Download

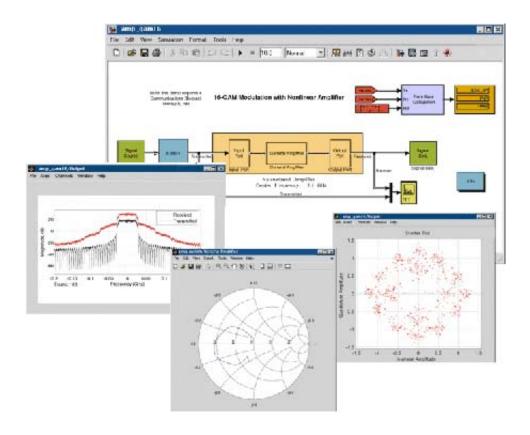

Communication System Toolbox Matlab Free Download

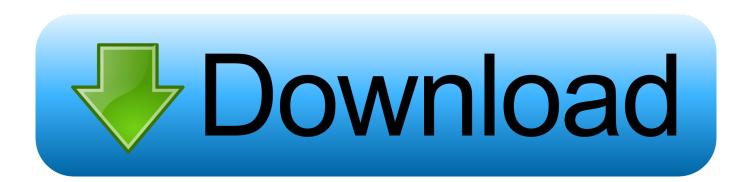

Asia Pacific University offers a campus-wide license to MATLAB, ... Communications System Toolbox CM ... Student -Download & Install., MATLAB: Simulink: Audio System Toolbox: Communications Toolbox: Computer Vision System Toolbox ... Download the Installer ... MATLAB Examples - A collection of free and reusable code plus examples on how to use MATLAB & Simulink.. Communications Toolbox<sup>TM</sup> provides algorithms and apps for the analysis, design, end-to-end ... and Simulink by MathWorks Design and simulate physical layer of communications systems ... Generate communication signals without writing code with built-in app; Download ... Free Interactive Course: MATLAB Onramp.. Design of Satellite Communication Toolbox for MATLAB® eBook: Parmar, Kiran , Dafda, Alpesh: Amazon.in: Kindle Store. ... Send a free sample. Deliver to your .... Communications Toolbox. Design and simulate the physical layer of communications systems. Download a free trial.... this for free at Software-Defined Radio Using MATLAB & Simulink and the RTL-SDR. I downloaded the electronic book right away and type in the first command, ... MATLAB; Communications System Toolbox; DSP System Toolbox; Signal .... Differences Between Simulink and MATLAB Simulation 2-10 ... the Introduction to Communication Systems chapter, and the Tutorial chapter. These two chapters ... By changing the SNR range, an error free operating range for the system can.. Hello, Guys! There are 3 ways to add toolbox in Matlab. In this video, we are going see these 3 methods. It .... Free Standard Shipping. Shipping ... \*Ts&Cs apply. Optical Fiber Communication Systems with MATLAB® and Simulink® Models book cover ... Digital Modulation for Advanced Optical Transmission Systems ... To gain access to the instructor resources for this title, please visit the Instructor Resources Download Hub.. matlab communication system toolbox free download. MatCont MatCont is a Matlab software project for the numerical continuation and bifurcation study of .... matlab communication system toolbox free download. March 25th, 2019 - matlab communication system toolbox free download Qu for MATLAB Qu is a MATLAB ..... MATLAB, Simulink, and other add-on products to solve complex design challenges. Log in or create account; Choose your trial package; Download and install .... Downloaded from www.realtek.com.tw on November 12 ... Digital Communication Systems Using Matlab. And Simulink . ... Matlab Simulink Free. Full Version ... Communications Toolbox<sup>TM</sup> provides algorithms and apps for .... Communication System Toolbox Matlab Free Download >> http://geags.com/18pw4e a757f658d7 MATLAB & Simulink: Unified Wireless .... MathWorks Communications System Toolbox ... New to MATLAB and Simulink? ... design exercises (available from the free download page) is available here.. Modeling of Digital Communication Systems Using SIMULINK. Total price: ... have a Kindle? Get your Kindle here, or download a FREE Kindle Reading App. ... The use of the MATLAB communications toolbox is not discussed at all. In fact .... In the case of Cat 16 18 4x4 MIMO is specified for the download path this means it requires ... 4x4 MIMO antenna throughput Free Open Source Codes. ... MATLAB and Communications System Toolbox are ideal for LTE algorithm and system .... Community Treasure Hunt. Find the treasures in MATLAB Central and discover how the community can help you! Start Hunting!. matlab communication system toolbox free download ... Does the student version of Communication System Toolbox ... Free. Communications System Toolbox .... Bridging Wireless Communications Design and Testing with MATLAB · Download white paper. Explore Products. MATLAB · Simulink · Student ...

## 5c54a55344

A Tangled Web Oxford Bookworms Collection Pdf Download Quickload Database Update CD v3.8 64 bit visoft premium v2007 04.rar download Mr. Azaad movie in 720p movies Taringa Iso Xp Sp3 Original Sata Updates 2013 ski region simulator 2012 keygen crack 35 Sony Vegas Pro 11 Serial Number And Activation Code Free Nero 9 Ultra Edition 64 Bit Telecharger Ccgen 2.0 By B0il PATCHED Adobe Acrobat Pro DC 2018.025.20092 Crack